# **Multimediale Zeitleisten**

#### **Padlet**

Die Anwendung *Padlet* ermöglicht das zeit- und ortsunabhängige Zusammenarbeiten an digitalen Pinnwänden.

Grundlagen zur Arbeit mit Padlet finden Sie [hier.](https://www.tutory.de/worksheet/d881b2f4-5afe-4aaf-a622-64e2cab718c7)

# **Formatvorlagen**

Es gibt verschiedene Formatvorlagen für den Hintergrund dieser Pinnwände, unter anderem einen Zeitstrahl.

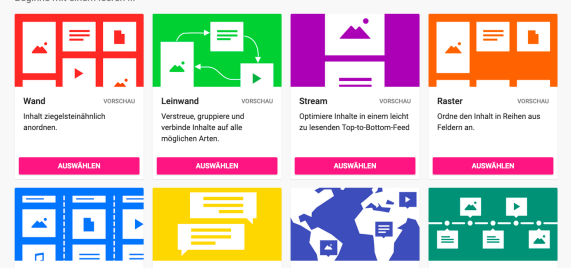

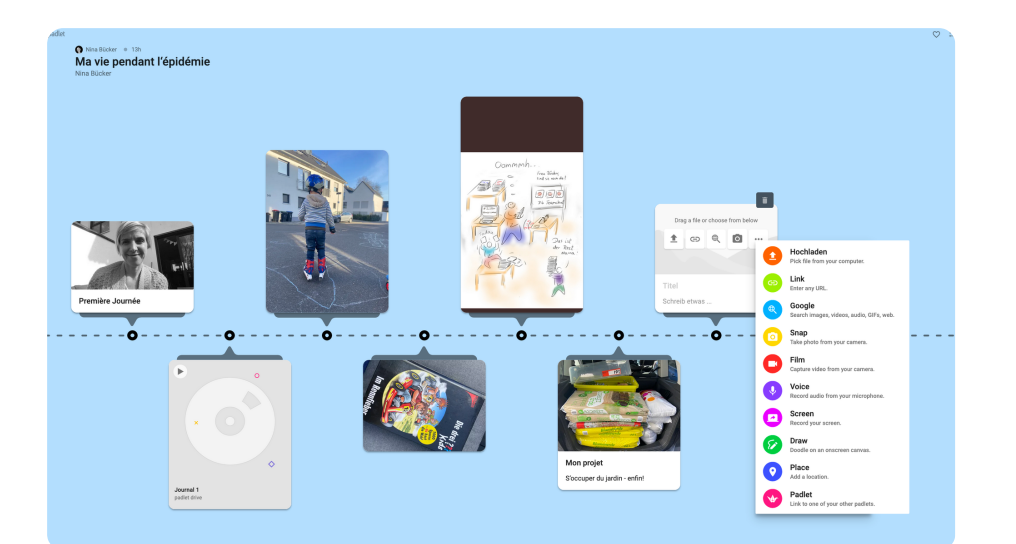

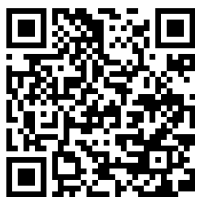

**[Tutorial:](https://www.youtube.com/watch?v=xJHm8eYZFys) [Erstellen von](https://www.youtube.com/watch?v=xJHm8eYZFys) [Zeitleisten](https://www.youtube.com/watch?v=xJHm8eYZFys)**

## **Beispiel: Tagebuch**

### **Ideen zum Einsatz des Zeitstrahls:**

- Analyseschritte visualisieren
- Lesetagebuch führen
- Positionslinie für Meinungsbildung
- Versuchsanleitungen Physik
- Beschreibung von Bewegungsabläufen im Sportunterricht
- etc.

#### Medien

Angaben zu den Urhebern und Lizenzbedingungen der einzelnen Bestandteile dieses Dokuments finden Sie unter https://www.tutory.de/entdecken/dokument/2804c8d6